## **Оглавление**

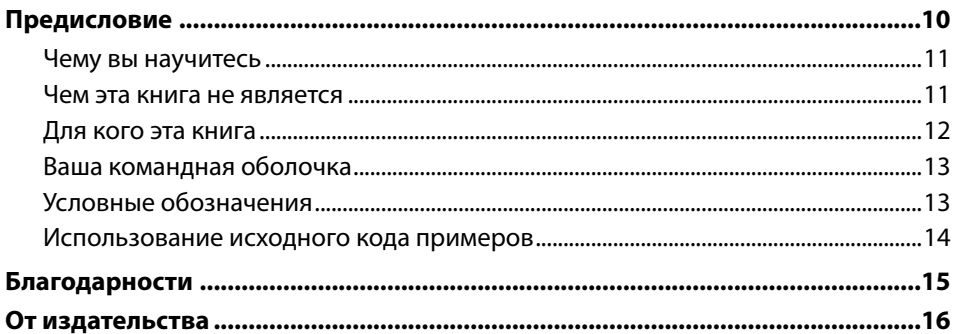

## ЧАСТЬ<sub>1</sub> ОСНОВНЫЕ ПОНЯТИЯ

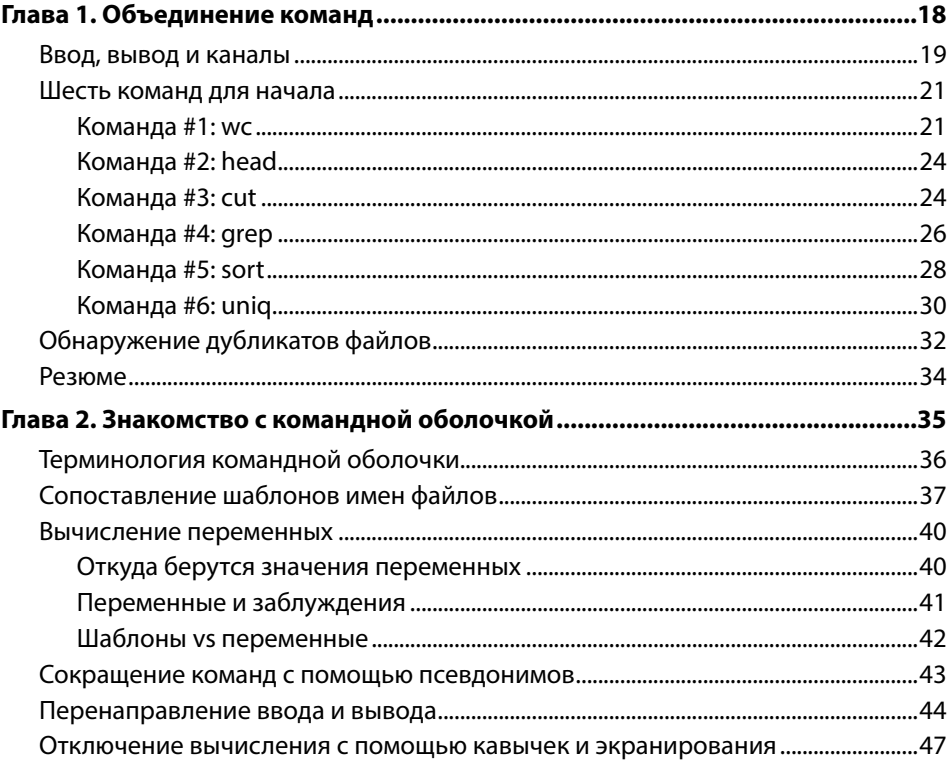

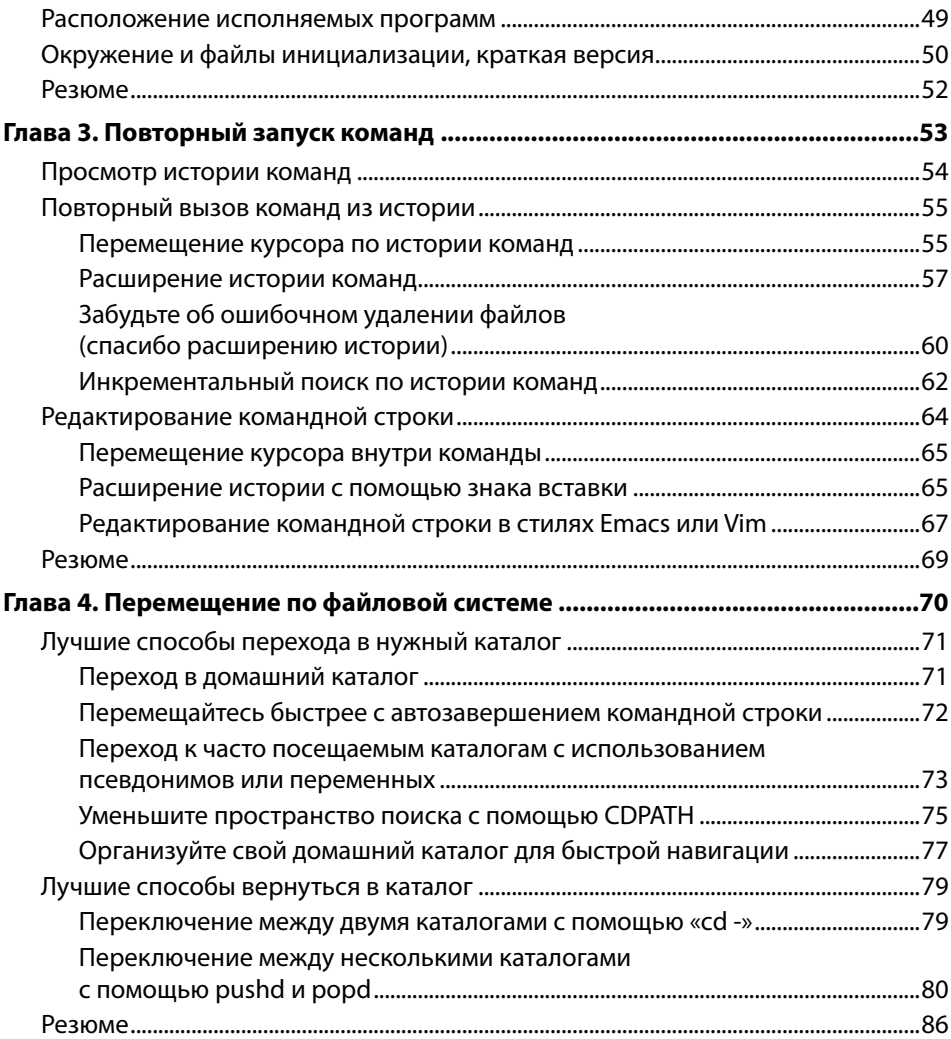

## **ЧАСТЬ 2 ПРОДВИНУТЫЕ НАВЫКИ**

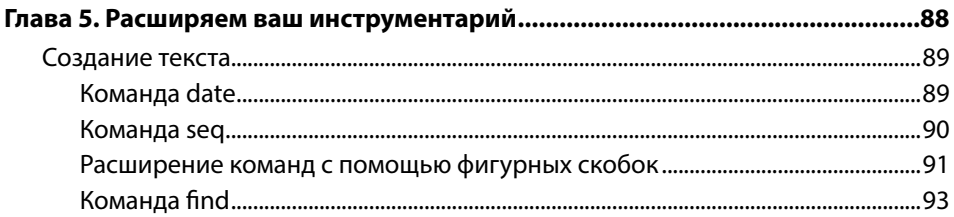

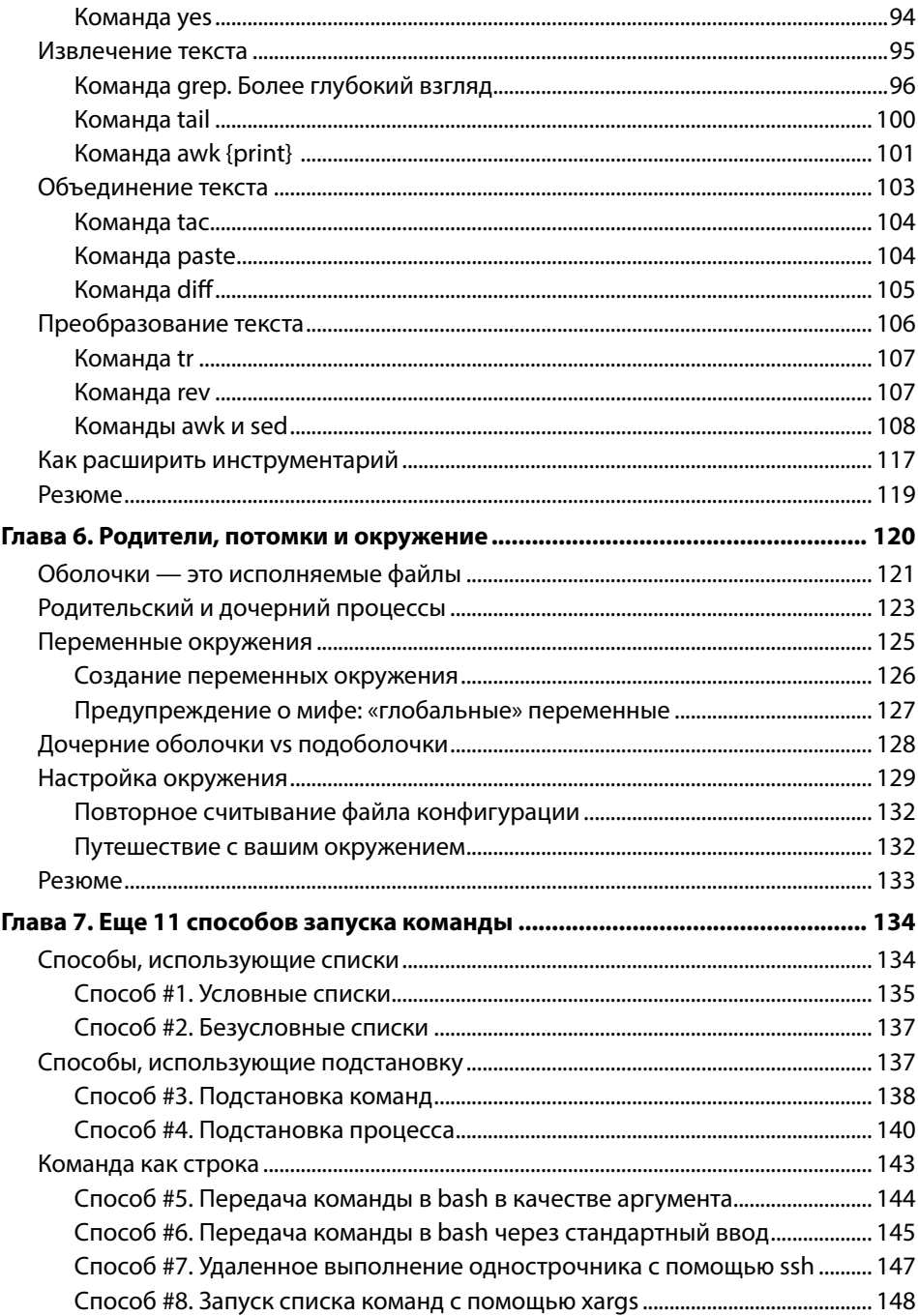

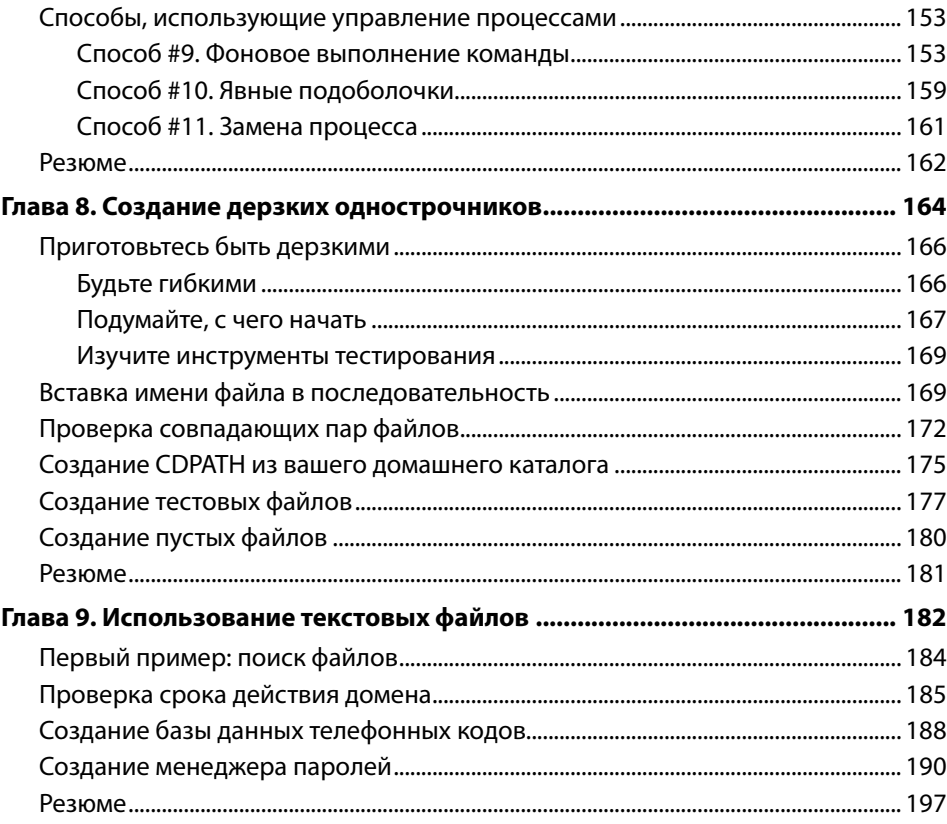

## ЧАСТЬ З **ДОПОЛНИТЕЛЬНЫЕ ПЛЮСЫ**

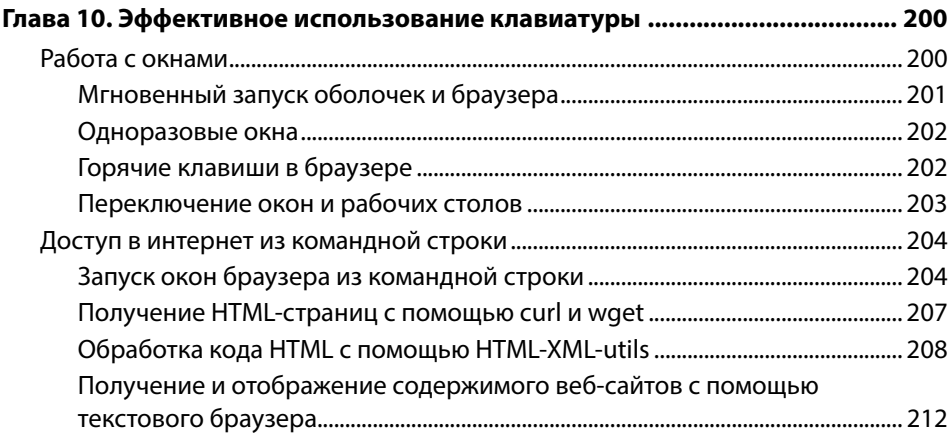

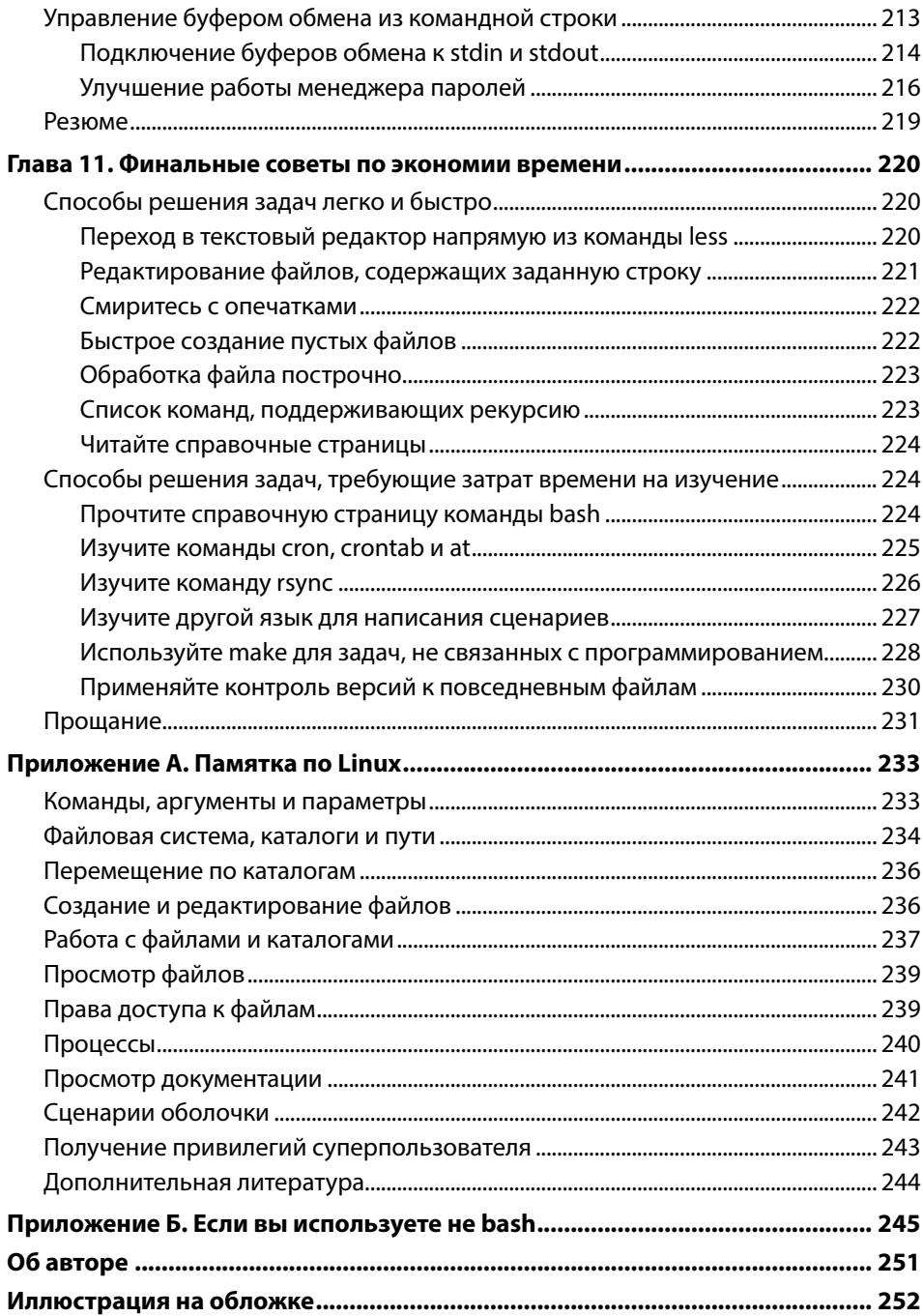